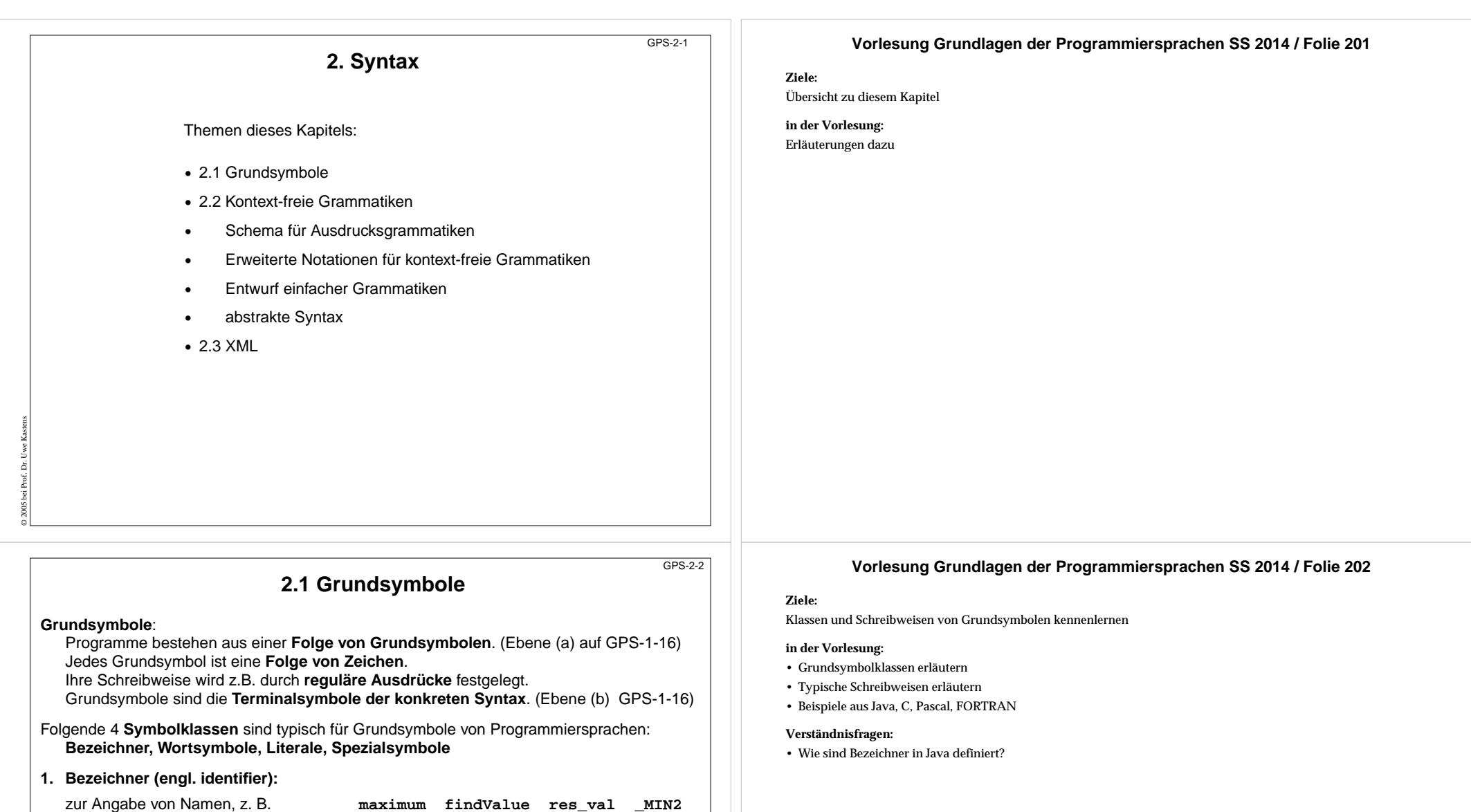

Definition einer Schreibweise durch reg. Ausdruck: Buchstabe (Buchstabe | Ziffer)\* **2. Wortsymbole (engl. keywords):**

kennzeichnen Sprachkonstrukte

© 2014 bei Prof. Dr. Uwe Kastens

Schreibweise fest vorgegeben; meist wie Bezeichner, z. B.**class static if for** Dann müssen Bezeichner verschieden von Wortsymbolen sein.

Nicht in PL/1; dort unterscheidet der Kontext zwischen Bezeichener und Wortsymbol: **IF THEN THEN THEN = ELSE ELSE ELSE = THEN;**

Es gibt auch gekennzeichnete Wortsymbole, z.B. **\$begin**

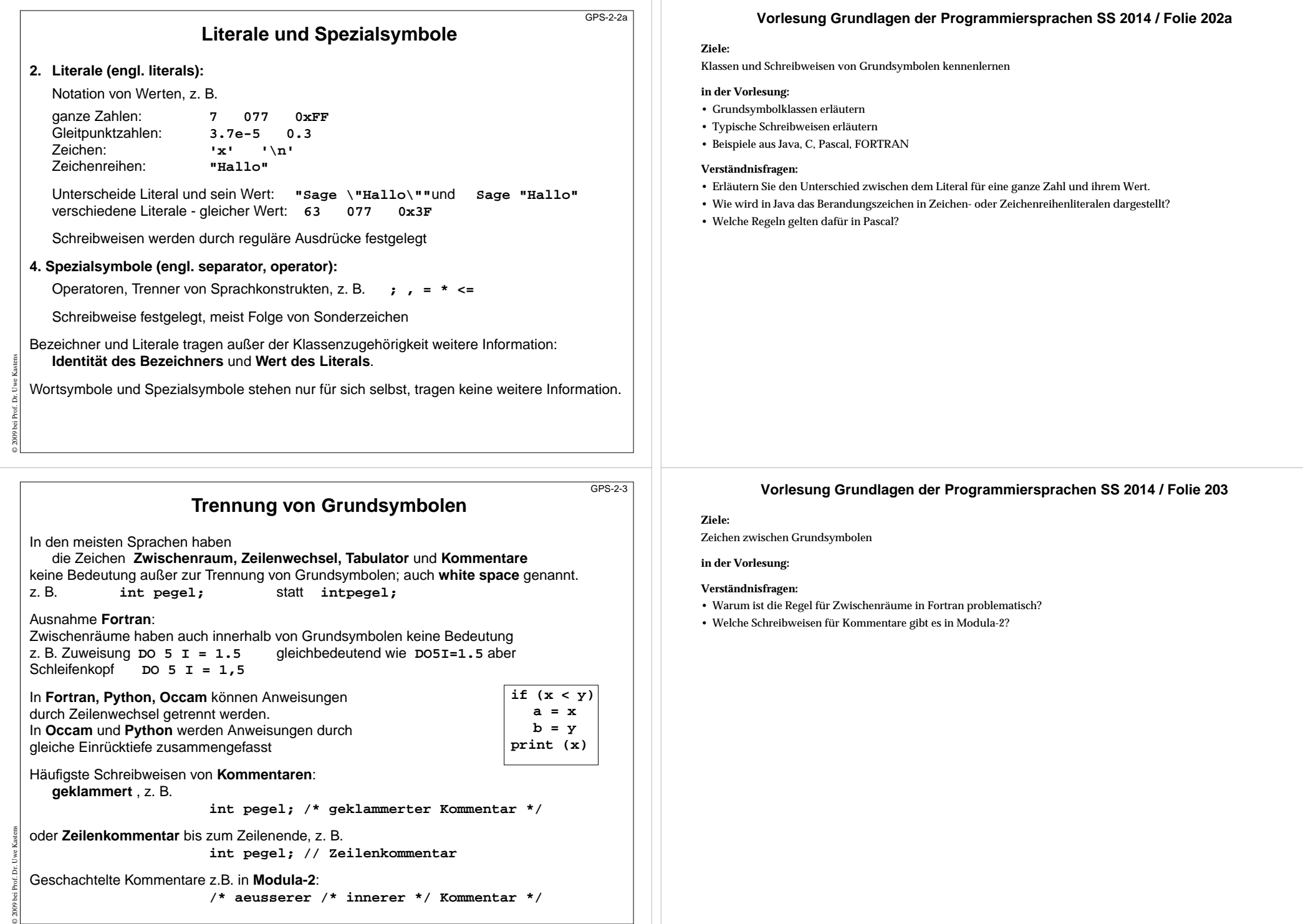

# **2.2 Kontext-freie Grammatiken; Definition**

**Kontext-freie Grammatik (KFG, engl. CFG)**: formaler Kalkül zur **Definition von Sprachen** und **von Bäumen**

Die **konkrete Syntax** einer Programmiersprache oder anderen formalen Sprache wird durch eine KFG definiert. (Ebene b, GPS 1-16)

Die **Strukturbäume** zur Repräsentation von Programmen in Übersetzern werden als **abstrakte Syntax** durch eine KFG definiert.

## Eine **kontext-freie Grammatik G = (T, N, P, S)** besteht aus:

T Menge der **Terminalsymbole** Daraus bestehen Sätze der Sprache; Grundsymbole N Menge der **Nichtterminalsymbole** Daraus werden Sprachkonstrukte abgeleitet. S∈N**Startsymbol** (auch **Zielsymbol**) Daraus werden Sätze abgeleitet. P ⊆ N × V\* Menge der **Produktionen** Regeln der Grammatik. außerdem wird V = T∪ Nals **Vokabular** definiert; T und N sind disjunkt

**Produktionen** haben also die Form **A ::= x**, mit A ∈ N und x ∈ V\* d.h. x ist eine evtl. leere Folge von Symbolen des Vokabulars.

# **KFG Beispiel: Grammatik für arithmetische Ausdrücke**

 $G_{aA}$  = (T, N, P, S) besteht aus:

© 2009 bei Prof. Dr. Uwe Kastens

© 2009 bei Prof. Dr. Uwe Kastens

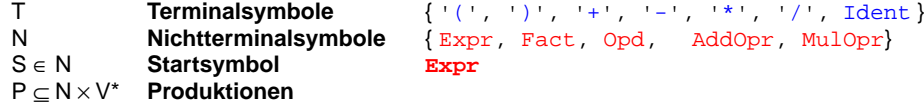

### P Menge der Produktionen:

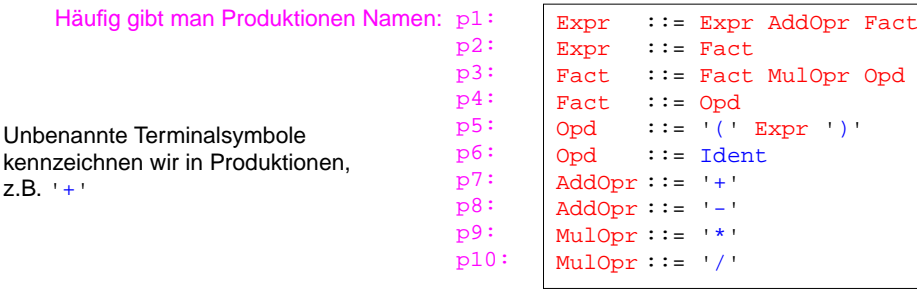

Es werden meist nur die Produktionen (und das Startsymbol) einer kontext-freien Grammatik angegeben, wenn sich die übrigen Eigenschaften daraus ergeben.

# **Vorlesung Grundlagen der Programmiersprachen SS 2014 / Folie 204**

#### **Ziele:**

GPS-2-4

GPS-2-4a

Kalkül kontext-freie Grammatik wiederholen

#### **in der Vorlesung:**

- Erläuterungen dazu am Beispiel der Ausdrucksgrammatik;
- Grundsymbole sind die Terminalsymbole der konkreten Syntax;
- KFG wird benutzt, um Programme zu schreiben und um existierende Programme zu strukturieren, prüfen, verstehen.

### **nachlesen:**

Skript zu Modellierung, Kap. 5.1

### **Verständnisfragen:**

• Wie kann man aus der Menge der Produktionen die Mengen der Terminale, Nichtterminale und das Startsymbol bestimmen?

# **Vorlesung Grundlagen der Programmiersprachen SS 2014 / Folie 204a**

#### **Ziele:**

Kalkül kontext-freie Grammatik wiederholen

#### **in der Vorlesung:**

- Erläuterungen dazu am Beispiel der Ausdrucksgrammatik;
- Grundsymbole sind die Terminalsymbole der konkreten Syntax;
- KFG wird benutzt, um Programme zu schreiben und um existierende Programme zu strukturieren, prüfen, verstehen.

#### **nachlesen:**

Skript zu Modellierung, Kap. 5.1

#### **Verständnisfragen:**

• Wie kann man aus der Menge der Produktionen die Mengen der Terminale, Nichtterminale und das Startsymbol bestimmen?

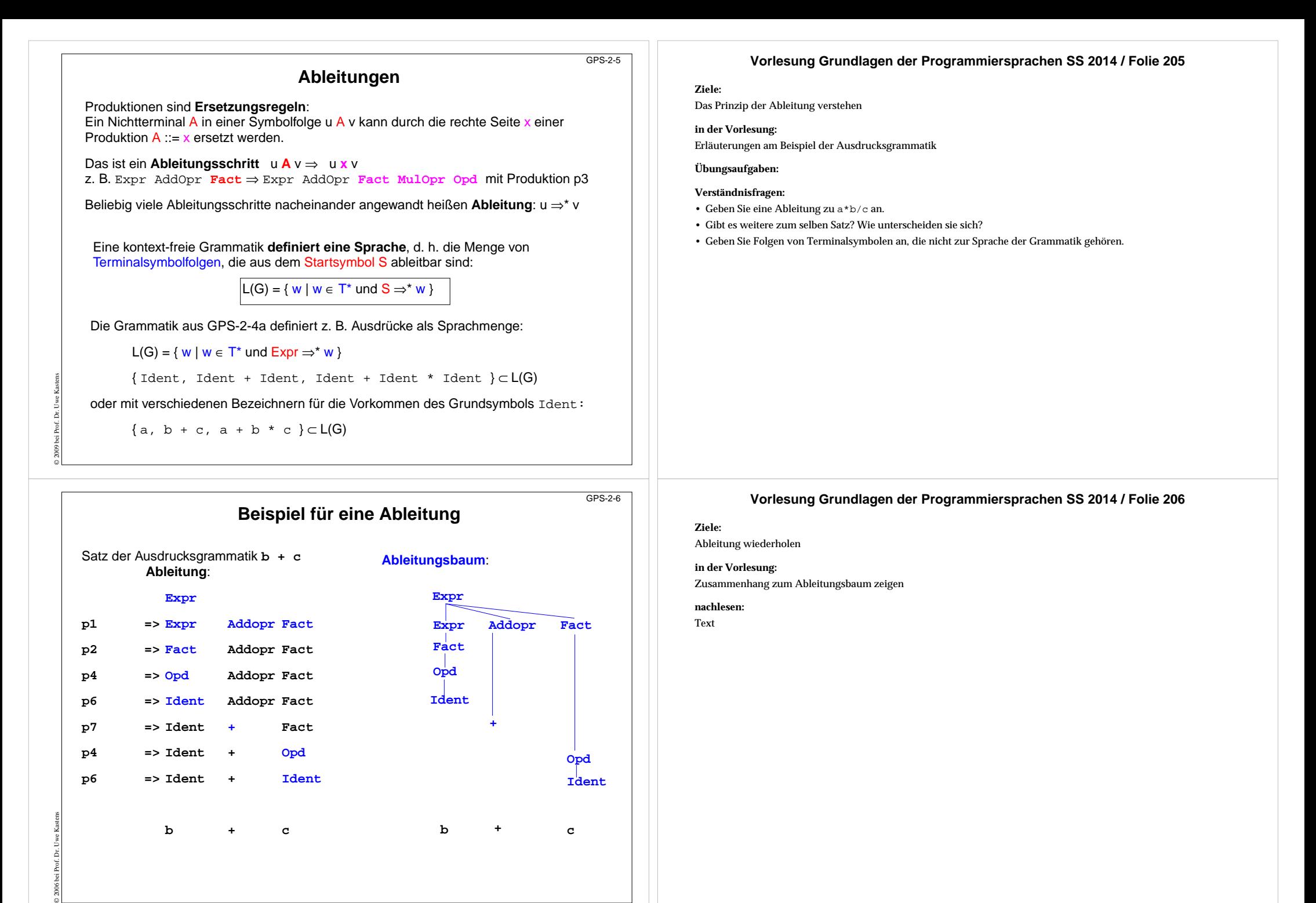

# **Ableitungsbäume**

Jede Ableitung kann man als **Baum** darstellen. Er **definiert die Struktur des Satzes**. Die **Knoten** repräsentieren **Vorkommen von Terminalen und Nichtterminalen**. Ein **Ableitungsschritt** mit einer Produktion wird dargestellt durch Kanten zwischen dem Knoten für das Symbol der linken und denen für die Symbole der rechten Seite der Produktion:

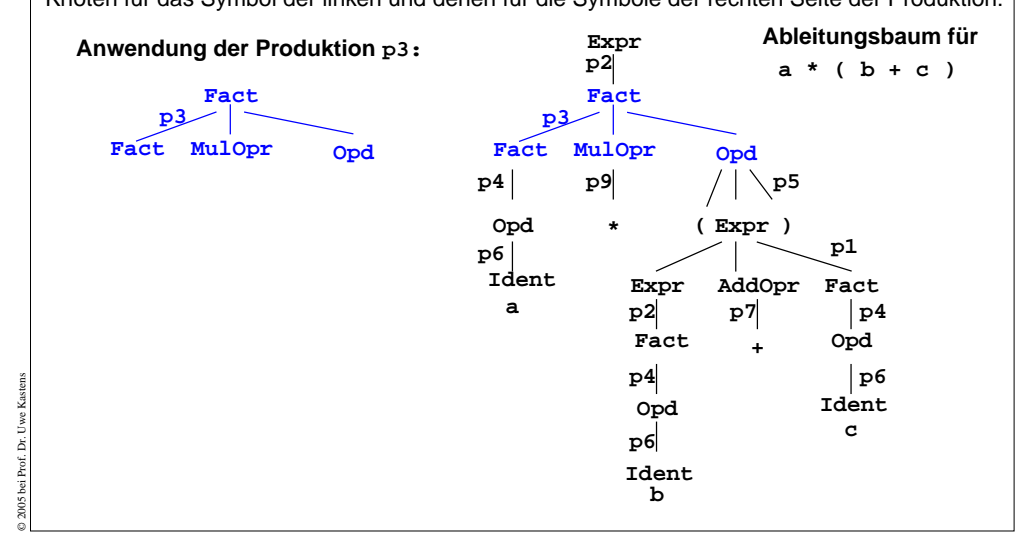

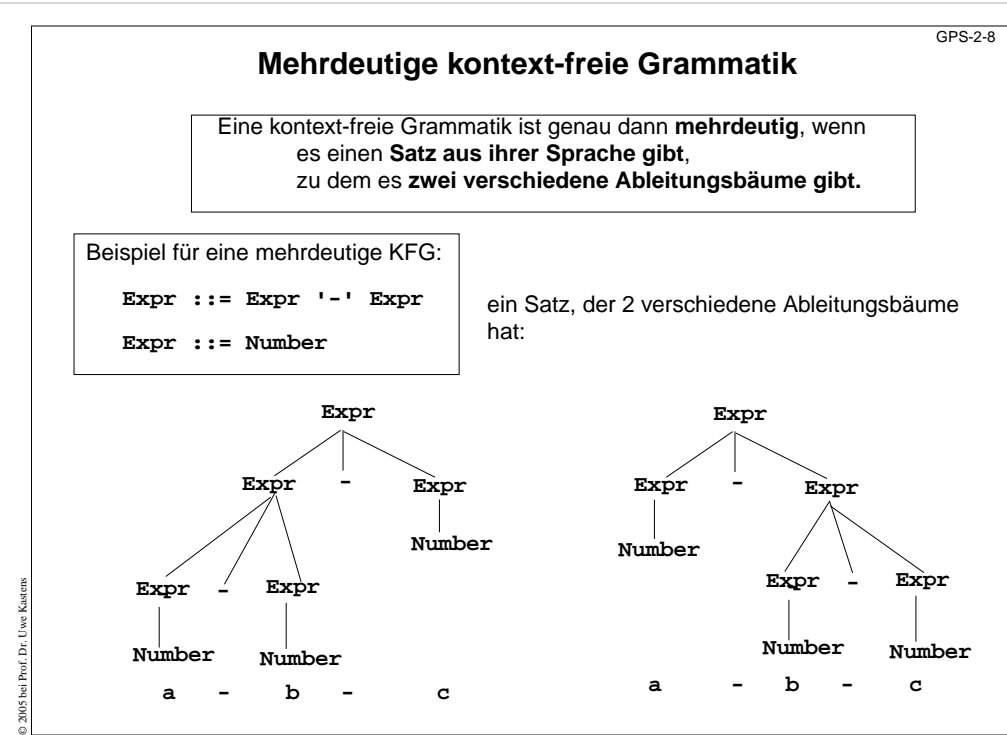

# **Vorlesung Grundlagen der Programmiersprachen SS 2014 / Folie 207**

## **Ziele:**

GPS-2-7

Ableitungsbäume verstehen

# **in der Vorlesung:**

- Erläuterungen dazu
- Beispiele für mehrdeutige Grammatiken

## **Übungsaufgaben:**

# **Verständnisfragen:**

• Zeigen Sie an dem Satz <sup>a</sup>\*b+c, dass der Ableitungsbaum wichtige Aussagen zur Struktur des Satzes enthält.

# **Vorlesung Grundlagen der Programmiersprachen SS 2014 / Folie 208**

# **Ziele:**

# Mehrdeutigkeit verstehen

## **in der Vorlesung:**

- Definition wiederholen;
- Beispiel erläutern;
- ein Satz mit verschiedenen Ableitungsbäumen ist mehrdeutig;
- zeigen, dass verschiedene Strukturen unterschiedliche Bedeutung haben können.

# **Verständnisfragen:**

- Geben Sie andere mehrdeutige Sätze zu der Grammatik an.
- Geben Sie Sätze zu der Grammatik an, die nicht mehrdeutig sind.
- Geben Sie andere mehrdeutige Grammatiken an.

# **Ausdrucksgrammatik**

Die Struktur eines Satzes wird durch seinen Ableitungsbaum bestimmt. Ausdrucksgrammatiken legen dadurch die **Präzedenz** und **Assoziativität** von Operatoren fest.

Im Beispiel hat **AddOpr geringere Präzedenz als MulOpr**, weil er **höher in der Hierarchie der Kettenproduktionen** Expr ::= Fact, Fact ::= Opd steht.

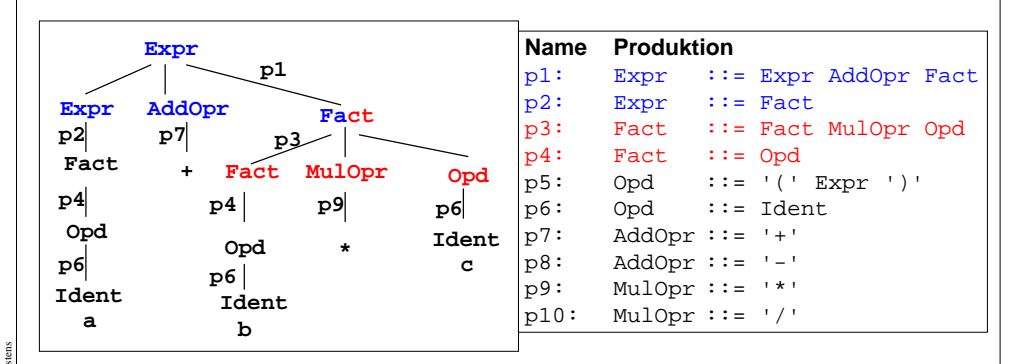

© 2005 bei Prof. Dr. Uwe Kastens Im Beispiel sind AddOpr und MulOpr **links-assoziativ**, weil ihre **Produktionen links-rekursiv** sind, d. h.  $a + b - c$  entspricht  $(a + b) - c$ .

# **Schemata für Ausdrucksgrammatiken**

**Ausdrucksgrammatiken** konstruiert man **schematisch**, sodass **strukturelle Eigenschaften** der Ausdrücke definiert werden:

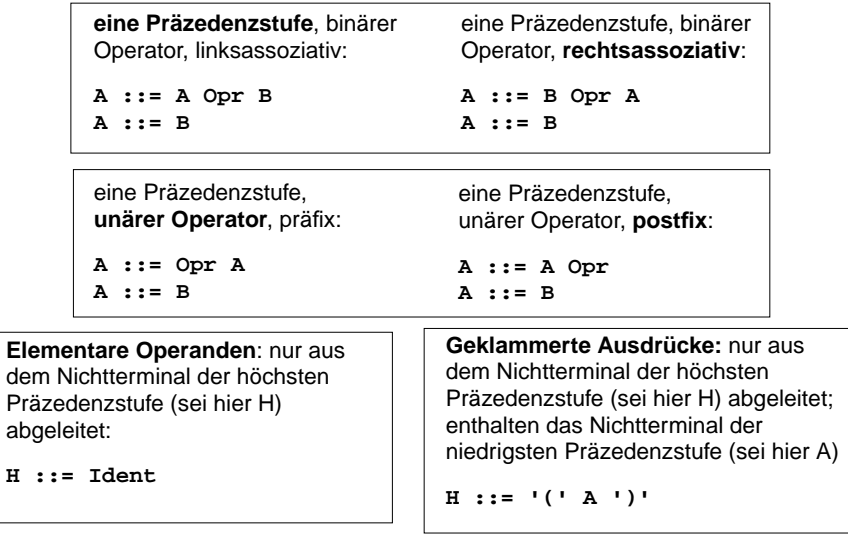

© 2005 bei Prof. Dr. Uwe Kastens

**H ::= Ident**

### **Vorlesung Grundlagen der Programmiersprachen SS 2014 / Folie 209**

### **Ziele:**

GPS-2-9

GPS-2-10

Systematische Struktur von Ausdrucksgrammatiken verstehen

## **in der Vorlesung:**

- Erläuterungen dazu am Beispiel
- Variation des Beispiels

#### **Übungsaufgaben:**

Geben Sie eine Ausdrucksgrammatik für die Java-Operatoren auf SWE-30 an.

### **Verständnisfragen:**

- Wie sind die Operatoren in der Java-Grammatik definiert?
- Wie ändert sich die Sprache, wenn Produktion p1 durch Expr ::= Fact '+' Fact ersetzt wird? Für welche Art von Operatoren wäre das sinnvoll?

# **Vorlesung Grundlagen der Programmiersprachen SS 2014 / Folie 210**

### **Ziele:**

Schemata anwenden können

# **in der Vorlesung:**

Erläuterungen dazu

### **Übungsaufgaben:**

Anwenden der Schemata zur Konstruktion und zum Verstehen von Ausdrucksgrammatiken

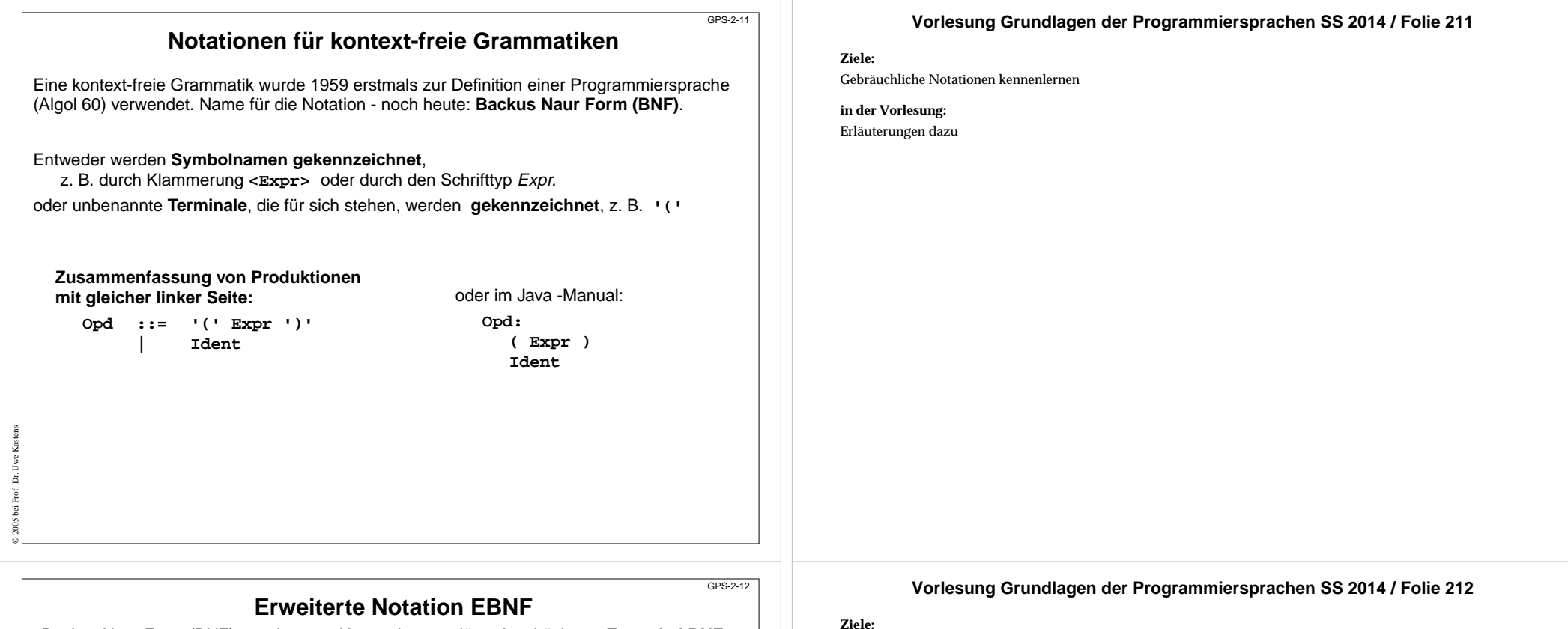

EBNF kennenlernen

**in der Vorlesung:**

- Erläuterungen der EBNF Konstrukte
- Transformation von EBNF in BNF

#### **nachlesen:**

..., Abschnitt

#### **Verständnisfragen:**

• Welche EBNF-Notationen werden in der <u>Java-Sprachspezifikation</u> verwendet?

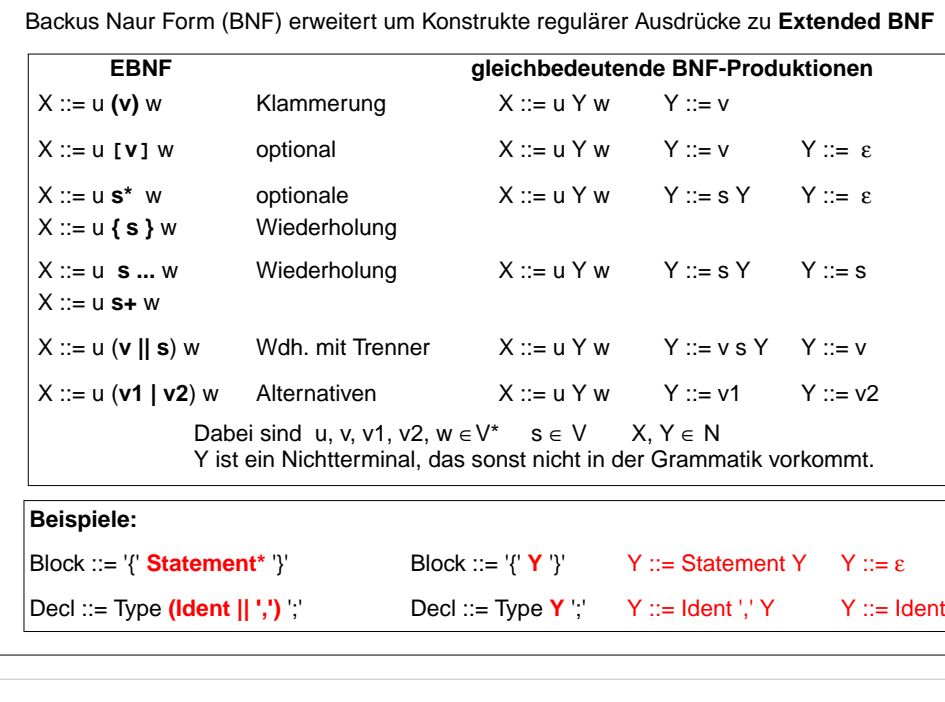

© 2014 bei Prof. Dr. Uwe Kastens

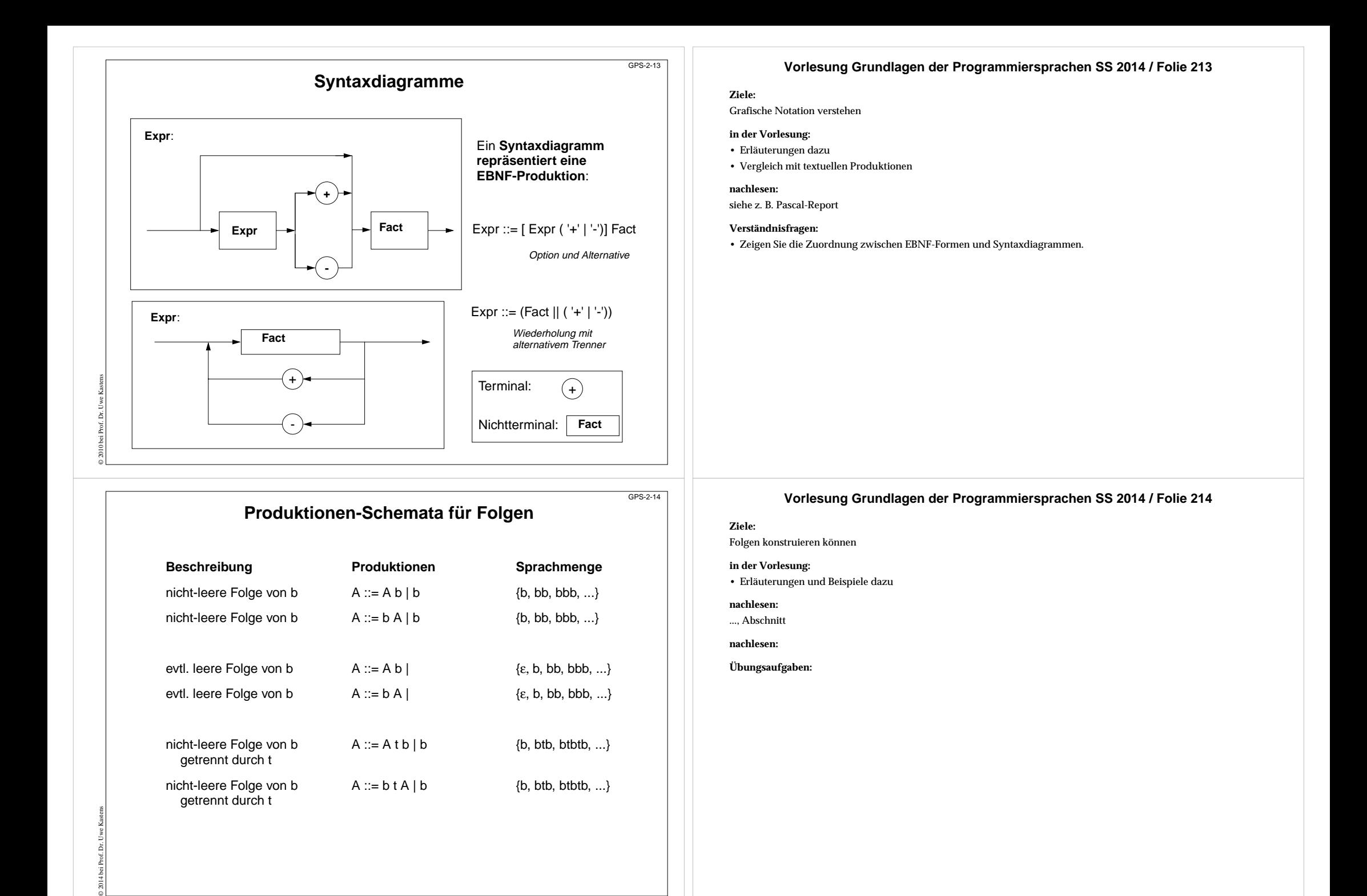

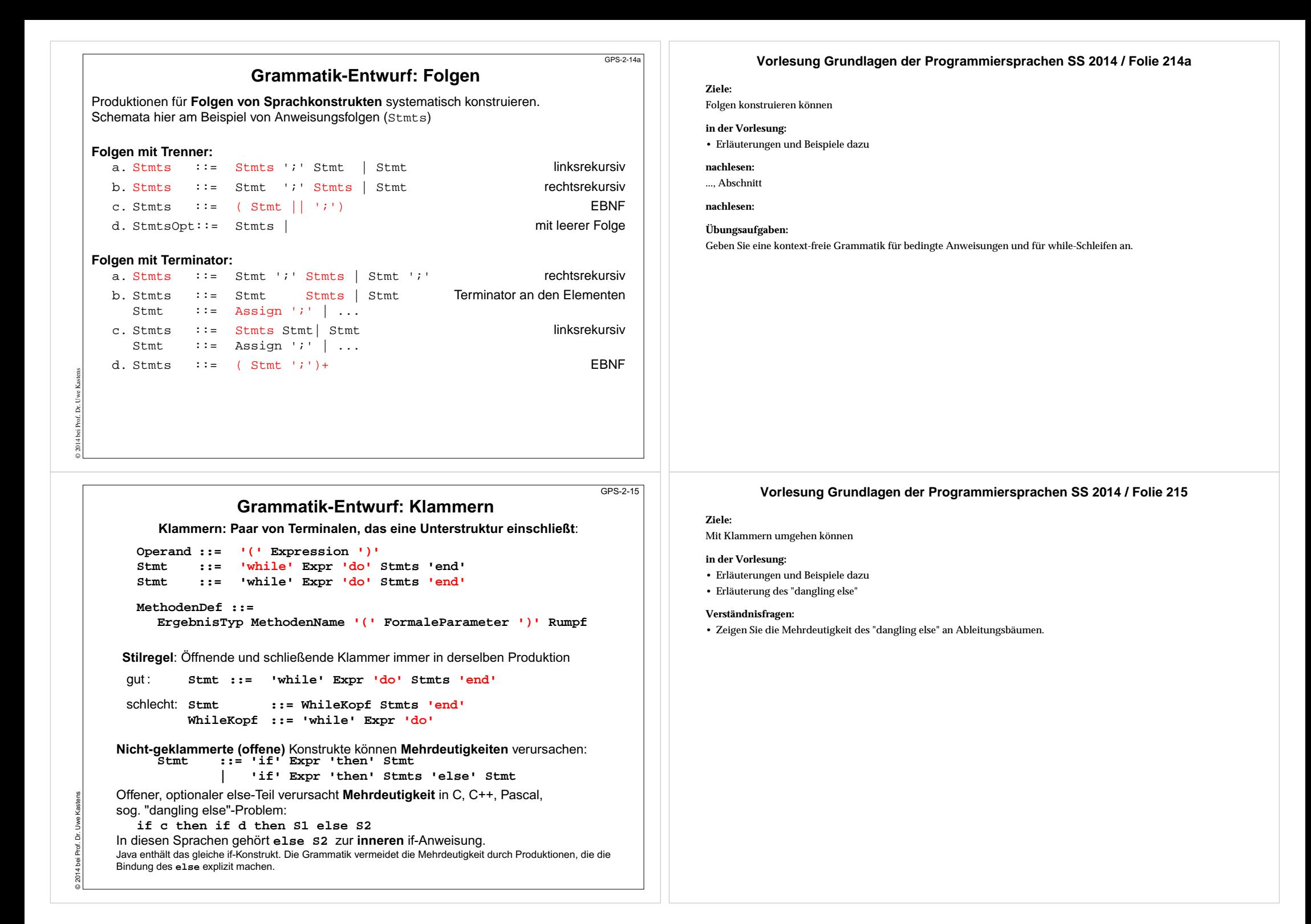

# **Abstrakte Syntax**

## **konkrete Syntax**

KFG definiert**Symbolfolgen** (Programmtexte) und deren **Ableitungsbäume**

konkrete Syntax bestimmt die Struktur von Programmkonstrukten, z. B. Präzedenz und Assozitivität vonOperatoren in Ausdrücken

Präzedenzschemata benötigen **Kettenproduktionen**, d.h. Produktionen mit genau einem Nichtterminal auf der rechtenSeite:

### Expr  $:=$  Fact Fact ::= Opd Opd ::= '(' Expr ')'

**Mehrdeutigkeit** ist problematisch

Alle Terminale sind nötig.

© 2010 bei Prof. Dr. Uwe Kastens

**abstrakte Syntax**

KFG definiert**abstrakte Programmstruktur** durch **Strukturbäume**

statische und dynamische Semantik werden auf der abstrakten Syntax definiert

## **solche Kettenproduktionen** sind hier **überflüssig**

**Mehrdeutigkeit** ist akzeptabel

**Terminale**, die nur für sich selbst stehen und **keine Information** tragen, sind hier **überflüssig (Wortsymbole, Spezialsymbole)**, z.B. **class ( ) + - \* /**

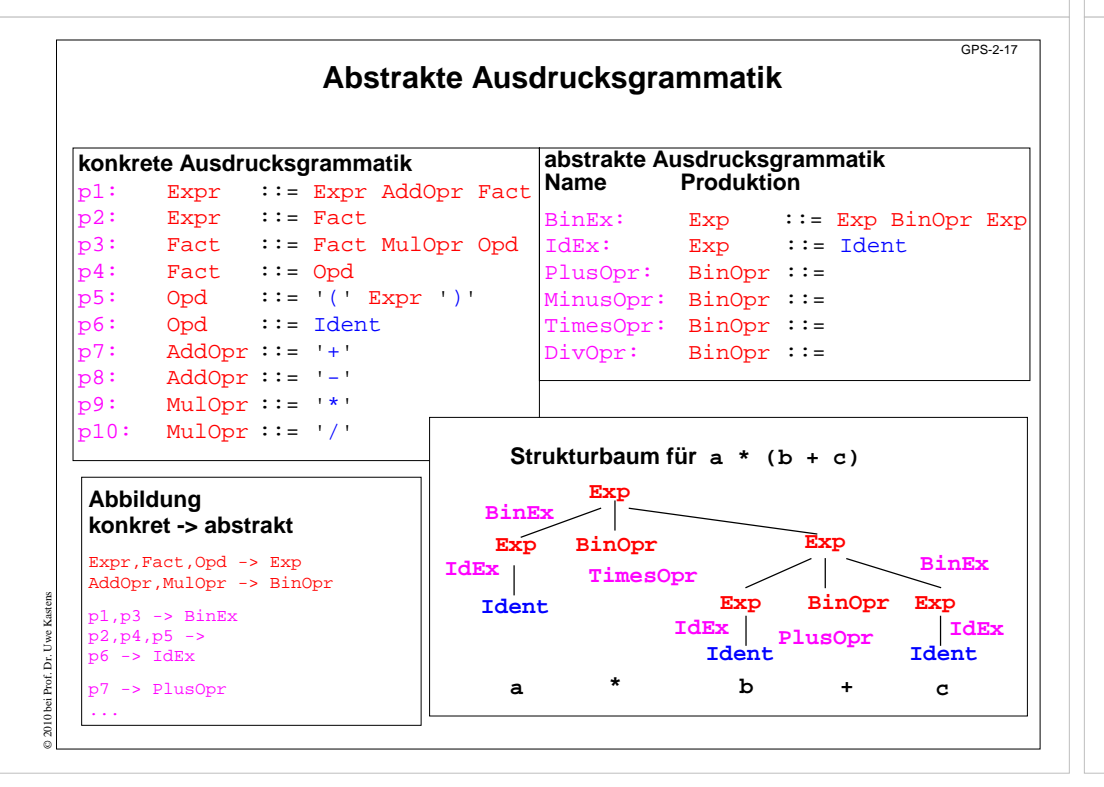

## **Vorlesung Grundlagen der Programmiersprachen SS 2014 / Folie 216**

## **Ziele:**

GPS-2-16

Prinzip der abstrakten Syntax verstehen

## **in der Vorlesung:**

- KFG ausschließlich zur Definition von Bäumen.
- Zusammenhang zur konkreten Syntax zeigen.
- Beispiel auf der nächsten Folie erläutern.

## **Verständnisfragen:**

• Geben Sie eine abstrakte Syntax zu den Anweisungsformen auf SWE-31 an.

# **Vorlesung Grundlagen der Programmiersprachen SS 2014 / Folie 217**

# **Ziele:**

Beispiel zur vorigen Folie

# **in der Vorlesung:**

- Bezüge zwischen konkreten und abstrakten Produktionen und Nichtterminalen zeigen;
- Strukturbaum und Ableitungsbaum vergleichen.

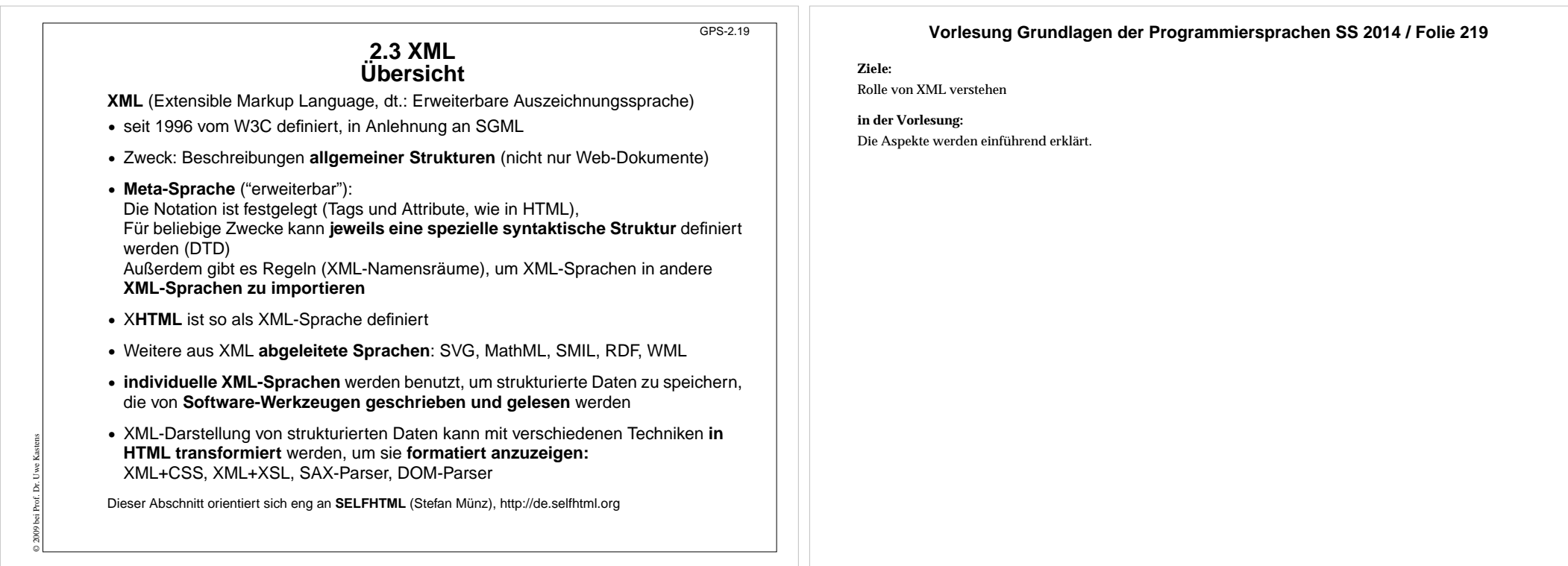

# **3 elementare Prinzipien** GPS-2.19aDie XML-Notation basiert auf 3 elementaren Prinzipien: **A: Vollständige Klammerung durch Tags B:Klammerstruktur ist äquivalent zu gewurzeltem Baum C:Kontextfreie Grammatik definiert Bäume**; eine DTD ist eine KFGabcHello World<a><b>Hello</b> <c>World</c></a> $a := b c$  $b ::= PCDATA$  $c ::= PCDATA$

© 2010 bei Prof. Dr. Uwe Kastens

# **Vorlesung Grundlagen der Programmiersprachen SS 2014 / Folie 219a**

## **Ziele:**

Prinzipien der XML-Notation

**in der Vorlesung:** Kurze Erklärung der Prinzipien.

#### **Notation und erste Beispiele S**

GPS-2.20

## **Vorlesung Grundlagen der Programmiersprachen SS 2014 / Folie 220**

#### **Ziele:**

Notation von XML verstehen

## **in der Vorlesung:**

An den Beispielen wird erklärt:

- Tags und Attribute werden für den speziellen Zweck frei erfunden,
- ein Tag-Paar begrenzt ein Element und benennt seine Rolle,
- geschachtelte Strukturen.
- Wir entwerfen eigene Sprachen!!

# Mit <del>Tags</del> gekennzeichnete Texte können geschachtelt werden.

**<ort>Paderborn</ort>**

Anfangs-Tags können Attribut-Wert-Paare enthalten:

Ein Satz in einer XML-Sprache ist ein Text, der durch Tags strukturiert wird. Tags werden **immer** in **Paaren von Anfangs- und End-Tag** verwendet:

**<telefon typ="dienst">05251606686</telefon>**

![](_page_11_Picture_304.jpeg)

Die **Namen von Tags und Attributen** können für die XML-Sprache **frei gewählt** werden.

![](_page_11_Figure_13.jpeg)

# **Vorlesung Grundlagen der Programmiersprachen SS 2014 / Folie 221**

#### **Ziele:**

Technische Angaben sehen

#### **in der Vorlesung:**

Am Beispiel wird erklärt:

- die 3 technischen Angaben,
- Text-Dokument als Beispiel.
- Beispiel wird noch weiterverwendet.

# **Baumdarstellung von XML-Texten**

Jeder XML-Text ist durch Tag-Paare **vollständig geklammert** (wenn er well-formed ist).

Deshalb kann er eindeutig **als Baum dargestellt** werden. (Attribute betrachten wir noch nicht) Wir markieren die inneren Knoten mit den Tag-Namen; die Blätter sind die elementaren Texte:

![](_page_12_Figure_3.jpeg)

# **Grammatik definiert die Struktur der XML-Bäume**GPS-2.23

Mit **kontextfreien Grammatiken (KFG)** kann man **Bäume definieren**.

© 2010 bei Prof. Dr. Uwe Kastens

Folgende KFG definiert korrekt strukturierte Bäume für das Beispiel Adressbuch:

![](_page_12_Figure_7.jpeg)

### **Vorlesung Grundlagen der Programmiersprachen SS 2014 / Folie 222**

### **Ziele:**

GPS-2.22

XML-Text als Baum verstehen

**in der Vorlesung:**

Am Beispiel wird erklärt:

- vollständige Klammerung durch Tags,
- definiert einen Baum,
- aus dem Baum kann man den Text wiederherstellen

# **Vorlesung Grundlagen der Programmiersprachen SS 2014 / Folie 223**

### **Ziele:**

Definition durch KFG verstehen

### **in der Vorlesung:**

Am Beispiel wird erklärt:

- Tag-Namen werden Nichtterminale,
- PCDATA ist das Terminal für die elementaren Texte,
- weiteren Baum skizzieren.

# **Document Type Definition (DTD) statt KFG**

Die Struktur von XML-Bäumen und -Texten wird in der **DTD-Notation** definiert. Ihre Konzepte entsprechen denen von KFGn:

![](_page_13_Picture_344.jpeg)

# **Vorlesung Grundlagen der Programmiersprachen SS 2014 / Folie 224**

## **Ziele:**

GPS-2.24

GPS-2-31

DTD-Notation als KFG verstehen

## **in der Vorlesung:**

Am Beispiel wird erklärt:

- Zuordnung der KFG- zu DTD-Konstrukten,
- Erklärung der weiteren Formen an Beispielen.
- Hinweis: Die DTD-Notation zur Definition von Attributlisten in Anfangs-Tags wird hier nicht beschrieben.

# **Vorlesung Grundlagen der Programmiersprachen SS 2014 / Folie 231**

**Ziele:**

Ziele des Kapitels erkennen

**in der Vorlesung:** Erläuterungen dazu

**Zusammenfassung zu Kapitel 2**

Mit den Vorlesungen und Übungen zu Kapitel 2 sollen Sie nun Folgendes können:

- **•** Notation und Rolle der Grundsymbole kennen.
- **•** Kontext-freie Grammatiken für praktische Sprachen lesen und verstehen.
- **•** Kontext-freie Grammatiken für einfache Strukturen selbst entwerfen.
- **•** Schemata für Ausdrucksgrammatiken, Folgen und Anweisungsformen anwenden können.
- **•** EBNF sinnvoll einsetzen können.
- **•** Abstrakte Syntax als Definition von Strukturbäumen verstehen.
- **•** XML als Meta-Sprache zur Beschreibung von Bäumen verstehen
- **•** DTD von XML als kontext-freie Grammatik verstehen
- **•** XML lesen können

© 2005 bei Prof. Dr. Uwe Kastens

Prof.

© 2005 bei Prof. Dr. Uwe Kastens